## **conf-esbl - Bac à idée #10732**

## **Ne plus utiliser ajaxplorer**

25/02/2015 11:18 - christophe guerinot

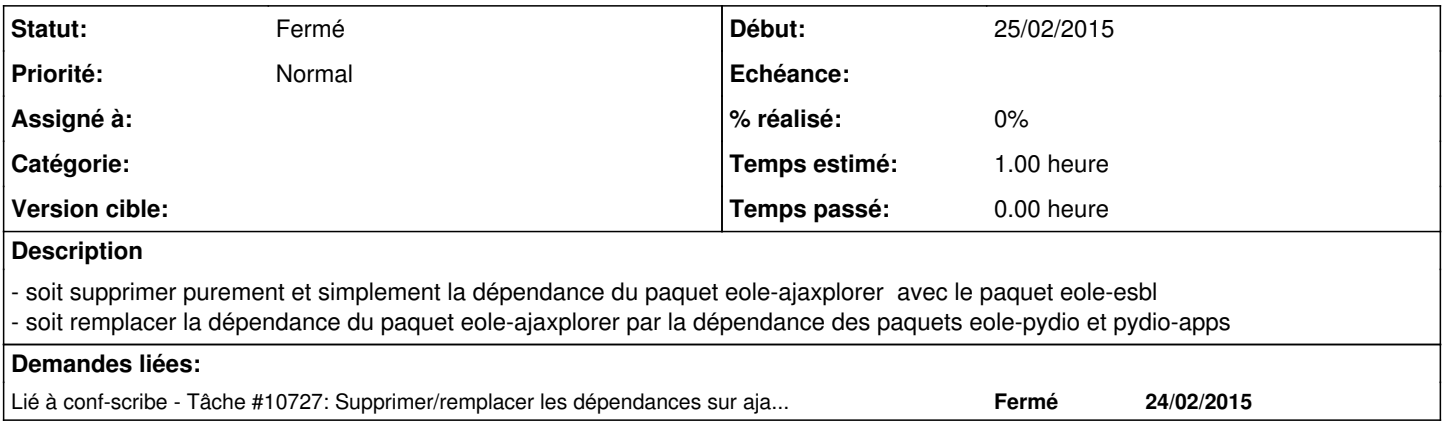

## **Historique**

## **#1 - 01/09/2015 11:28 - Emmanuel IHRY**

*- Statut changé de Nouveau à Fermé*

fiche fermée car résolution en 2.5 --> seul pydio est conservé